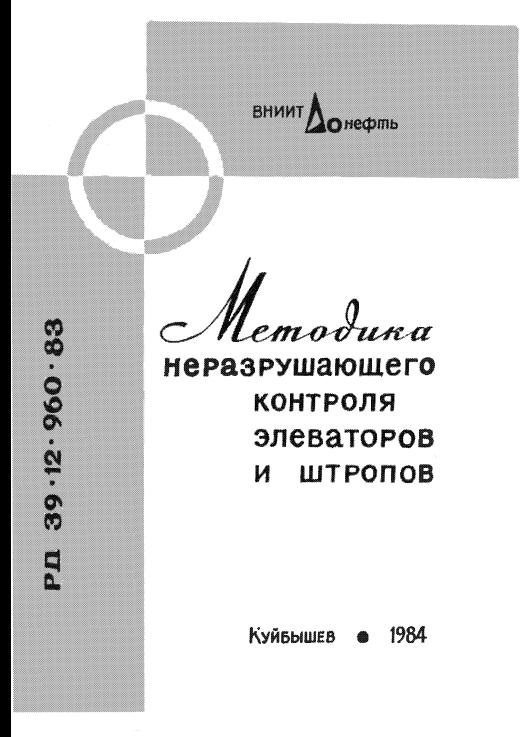

МИНАТЕРСТВО НЕФГАНОЙ ПРОМЫШЕННОСТИ Всесоюзний адучно-исоледовательский институт разрафотка и эксплуатации нефтенроммоловых труб (RHMCTasdys)

# METOJIKKA HEPAGPYHAINIETO ROHTPOJIS **SHEATOPOB N DTPODOB**

РД 39-12-960-83

Kyndumes 1984

Разработана Россовеным научно-исследовательским институтом разваботки и эксплуатении нефтенномисловых тоуб

SOCTBENTOIE: C.E. DOCGHER: S. & MERECKE, C.M. HARROBA.

Cornaconasis:

с начальником из-значил главного истанции Миниефтепрома ... En decembratives

с качалькихом Технического управления Миниефтепрома U. d. cuftan Kohaan.

таничени перины заместителем менистра вефтякой промышлекности Б.И. Игревские ... . . . ... ... ... ... ... ...

> всесоюзный намилельследовательский институт разработки и эксплуатации нефизировых труб, 1984.

## РУКОВОЛЯЩИЙ ПОКУМБИТ

МЕТОДИКА НЕРАЗРУДАЮЩЕТО КОНТРОЛЯ ЭЛИВАТОРОВ И ИТРОПОВ

PI 39-12-960-83

Вводится впервые

Прималом Министерства нефтяной промышленности № 720 от 26.12.1983 г. срок даеделия установлав с О1.03.1984 г.

В австоимой методико калагается поддлох неразрушающего конт-ОСДЯ ВЛАДАТОСОБ И ОТОСНОВ С ПОДМЕКАНИЕМ ВИЗУАЛЬНОГО, МАГЕНТНОГО и акторического методов контроля в процессе из эрхилизирии и при ремонта злеваторов.

# I. CHUME DOMOKROVE

I.I. Cornacho Mactoyaume no duosedeamno medextocachus Oyposoго, нефтепроинслового оборудования и инструмента на предпринтиях и в объединениих Минкотеротив нефтяной промышленности, утвержденной МНИ в 1977 г., влизаторы и штооды полины полнергаться неразрушения монтродю (НК) в процессе их эксплуатиции. Зоны вдеваторов я итвоись, подверганые НК, инречислены в тоба, I и 2,

Tacaup 1

Неразоувания и контроль здесяторов

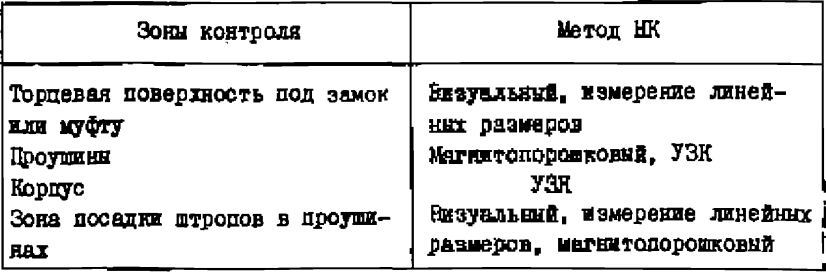

#### Tadama<sub>2</sub>

#### Неразрушающий контроль итропов

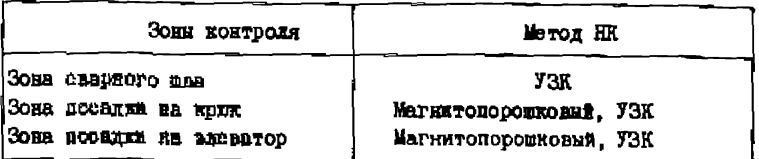

I.2. По настоящей метоижке HK вызвисовой и итропов должен выподняться на dasax провзводственного обслуживания, непосредстденно при буроник. В такие подеемном и капитальном ремонта сказшE.

1.3. One HK assessropes a arponos no assurances mortogene seявляются поверхностные и поддоверхностные дефикты така тредин. раковик и другие карушский описшности металия.

I.4. HE влезаторов и штволов должен производиться по плануrpeduny se pere ognoro pasa a ron.

После произвивши работ. свиенных с превышением периортной **НАГТУВКЕ, ТЕККА. ENK ЛЛЕТОЛЬВОЕ РОСТАЛЕДЕЛИЕ ЯНСТРУМЕНТЕ. ПОДЪАМ** о большим зативимым к т.д.. необходные провести внесчередной ИК.

2. АШИРАТУРА И ИЗМЕРИТЕЛЬНЫЙ ИНСТРУМЕНТ

2.1. Али прозодоких инзуального контроля применяются оптические прибори с увеличением до Ю (например. дупа ДПІ, ИАЗ. ЛАН4. ЛИМ474 и др.).

2.2. Для контроля яннейных обзмеров применяются:

- линейка намеричельные металлическая  $0 - 500$  MM  $(TXXT 427 - 75)$ :

- стангенцикуль ЩI-Л-320 (ГОСТ 166-80).

2.3. Для проведения ЕК могнитным (магнитопоронновки) методом оримендот дефектосколы ПМД-70. МД-508 или аналогичные жи.

2.4. Для проводения НК акустическим (ультравнуковым) методом применяют дефектоскопы ультравитестине типа ДУК-66, ДУК-66ПМ, УД-100. УД-10УА или авалогичане им.

2.5. Эксплуатация аннаратуры прокаводится в соответствии о твоихческий описаниями и инотрудником по эксплуатации.

2.8. Для НК владаторов ультованую концы мотодом поименяют поямой преобразователь с рабочей частотой I.8 - 2.5 МГц. для НК итробов - наклоним преобразователь о углом призны 40 - 50° m рабочей vacrored 1.8 - 2.5 MIn.

2.7. Для обеспечения НК удатразвудовая метоком необходимо изготовить ставдартиме образим алеваторов и итропов.

2.8. Стандартный образон для контроля аменеторов (рис. I) upegotakanet codof maximus gramethos 40 mm a naxaok 200 mm na ovaли 40IH, на историй неколоны три можтрольных нефекта: два из янх рноки примеутельного профиля глубиной 4 мм, одещанные по окружноove sa 180<sup>2</sup> a pachoanemento da psocrossanta 50 a 100 mm or roppa: третий дефект представляет собой блоскодонное окердение диаметром 4 мм и глубиной 30 мм, заввозимое с противоположной стороны образди в тоне между первым и зторим дебектами (ом. дис. I).

2.9. Cyannapymuk odpasan zau xonvonas myposa (ugu. 2) amerok 200 мм изготавляюются из материала фтрона (от. 35) или виречается ия струки списанного итропа. Образац имеет два контрольных дефекта (плоскодовние сверинны) кнажетров 4 мм и глубиной 40 мм, навесенные о ториевой поверхности образна, как поизвано на рис. 2.

2.10. Контрольные дефекти на образных явлесят следующим образом: риска врамоутскаято сечеках - дизводой фревой токинной I.C -1,5 мм в дваметром 60 мм; плосидонные одерживая - пилиниконческой Фровой диаметром 4 мм или оверлом диаметром 3.8 мм, а затем **DR3**есрткой диаметром 4 мм.

# 3. HOUVOTGBEA K MORTPOID

3. I. Padovu do ili assassopas x stronom annosauru .zadopatopar And apyres curred Hepasis manusio Hostocas apennument.

3.2. HK проводит спациально офускими заросная, именный удостомаронна установленного образце.

3.3. RK владаторов и втроиль проводится паред дводом их и szonyavamnem (szonyof xontpazz), a xame s coorreverses o vpedona-HIMMH E. I.4 MACTORES MOTORIES.

Хроме этого, веобходимо проводять ИК вненаторов парад их реизитом с целью паналония издостотники пефектов.

3.4. Эдоветоры и итропи представляют на НК в комплекте с насaoprom.

Ожи должны омть очищники от грязи, мисса, ривленик. Особекно

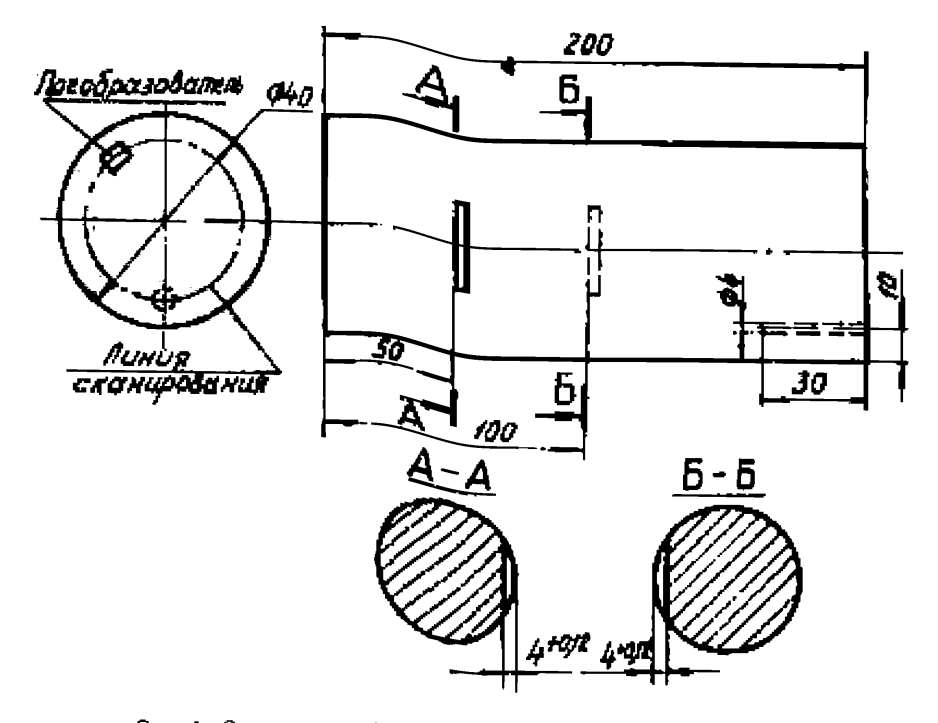

Рис. 1. Стандартный образоц для настройки ультразвукового прибора при НК элеватеров

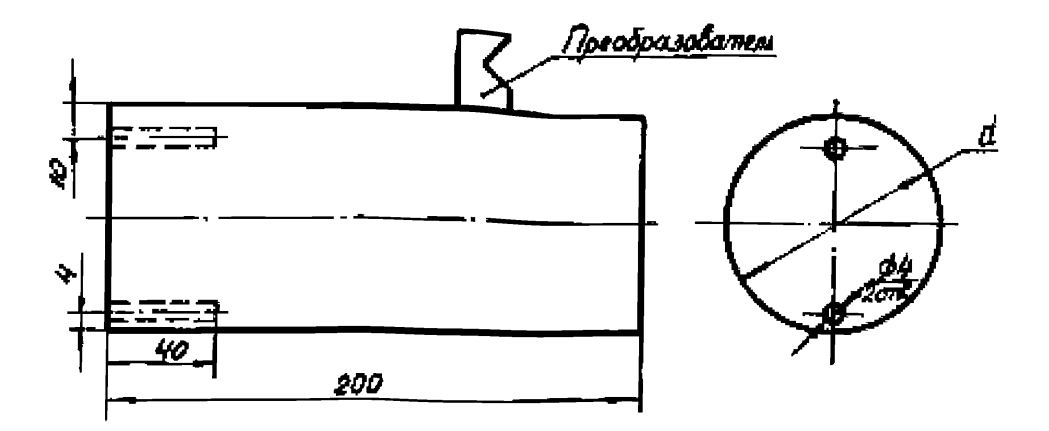

Рис. 2. Стандартный образац для настройки ультразвукового прибора при НК штропов:

d - диаметр штропа (ТУ 26-02-452-72)

тшательно полины быть очищени вонн. подвергаемые КК.

Персионатость поверхностей. Подвергиемых контролю, должна быть  $\kappa$ e domano  $R_x = 40$  anni.

3.5. Ha macto nooneeans HK gorman massace:

- ПОИВОЛИВ ОТ СОТЕ ПЕРСМОННОГО ТОКА НЕПОЛНОВКАМ [27/220 В. KARDONNA HADDANDNAK BO KORUNA DOGANNAYA <sup>1</sup>3%. 9 ARVYAN, GORN ROLL RECERNI KARARUMETER SEDE, HURMANATE CYACILINSSTOD!

- BORBORKS MEER "SOMER":

 $\sim$  odestrukaanske depok k som har homenat:

 $-$  00 THEOREM EXTREMAL:

 $-$  Magon cosacts and minvalvatoro contrast i prescenza avect. ENI DANMIQODI

- BERBOSTYCH & ROMERSKYOM EDEGEGOGENERIE:

- MENERYMAS OVČEOŠNÁK AKA KOMEGORNÝM. HNOÚROZKONE ARM SU HOR-**POTOLEHELI!** 

- MOMUOHONTE, MOODXOXXMHO KAN UPHITOTORAONIA MONTAKTROÈ GDONNE

- SHOOD ODALCTS LAN DEEMOTIN I MADIMICOREA.

#### Подготовка к магнителероинковому контролю

З.6. Лля НК элеваторов и итропов магиитопорожковым методом рекомендуется переносный магнитный дефектоскоп ПМД-70 или передникsol Markerski rederrockon MA-50H.

3.7. Важагии чиннине в воках контроля злаваторов и итропов дро-WEBORNT C ROMONAG MEXIMINISTO U-OSCARENTO BISKTROMATEITA. EXCHANGTO а комплект магнитного дефектоскова.

3.6. Проверку текинеского состояния дебелтоскопа ШП-70 прокаводят по контрольному образну, придакламому к дефектоскопу,  $\mathbf{a}$ соответствии с телифуровно описанием.

3.9. Наивоение магиитного порощка производится двумя способаым: сухим и мондым. В первом одучае для обносучения дефектов приме-SMUT OVEON MATHETHAN ACCOMUN. NO BTODOM - MATHETHAN CVC (18 HAND) (извесь магиитного порожка в дистивополной среде).

Лля контроля конользуется черный магнитинй порожок (ТУ 6-14. 1009-79), выпускаемый Кемеровским акидинокрасочным заводом, черная TB-I RUN KOROERS KB-I BORNNe HACTN (TV 6-09-48-23-80), BEITYCKAGESCH опитики производством ВНИИ реактиволектрона.

З. Ю. При магнитенеромном поитрола применяются суспении следующих соотавов:

Волная суспенали

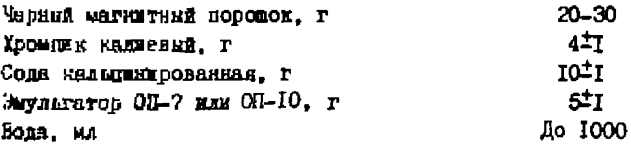

## Волная суспаниля

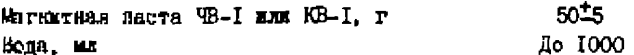

3. II. MATHETHYD CYCHOSEME HOODROMMENG COMBONETL B VECTOTS. не воимская заголанская ее пыльд, песком, воложнами от обткоочных материалов и пр.

Подготовка и ноитроло ультразвуховым истодом

3.12. PROGRAM MACTOTE ODE TALTOSERVECEOM MOTORS HK BMORDASTся исхода на пероховатости контролноуемой повердности влеваторов e metonos: nom  $\hat{f}_2 = 40$  mas one nomme coetamings I.8 - 2.5 MIn.

3.13. В качестве контектной средн можно всиодьновать солласт или технический вазелии с добивлением машиного масла. Которые наносят на повединость впода (поверхность контролюруемого объекта, через которую в него вводятся упругне коллбания),

З. И. Зонт автоматического сигнализатора дофектов (АСД) тотанаддивалт при пододонии примого преобразователя на акедаторе и соответствия с рис. 3.е и 4.е такжи образом, чтобы ее начало было радом с зондарушим пытульсом, а конец задом с донным импульсом от торов злаватора, попасттвеного НИ. Зондерутный и донный импельом должны сить вне воли действия АСД.

3.15. Une secrecise as senaship vycovantesbROCTL EXR HK e18ваторая на повертности ввода стандирты го образна (см. рис. 7) в зоне фез контрольного дефекта устанавшимот примой ультразмуновой ареобразователь с рабочей частотой I.8 - 2.5 МГц и доблавится ус-TORGEROIG ACHNOFO CRPRAIA HE SERENC SASKTOORHOMFSCROA TOYONN (GAT) дафектоскода, Донный сигнал может оказаться в зоне пойствия АСД при настройке на контроль элеваторов большой грузоподъемности. высота которых больше 200 мм.

3.16. Медалирие сигналы на экране ЭЛТ дефектоскома, возникав-

 $\overline{B}$ 

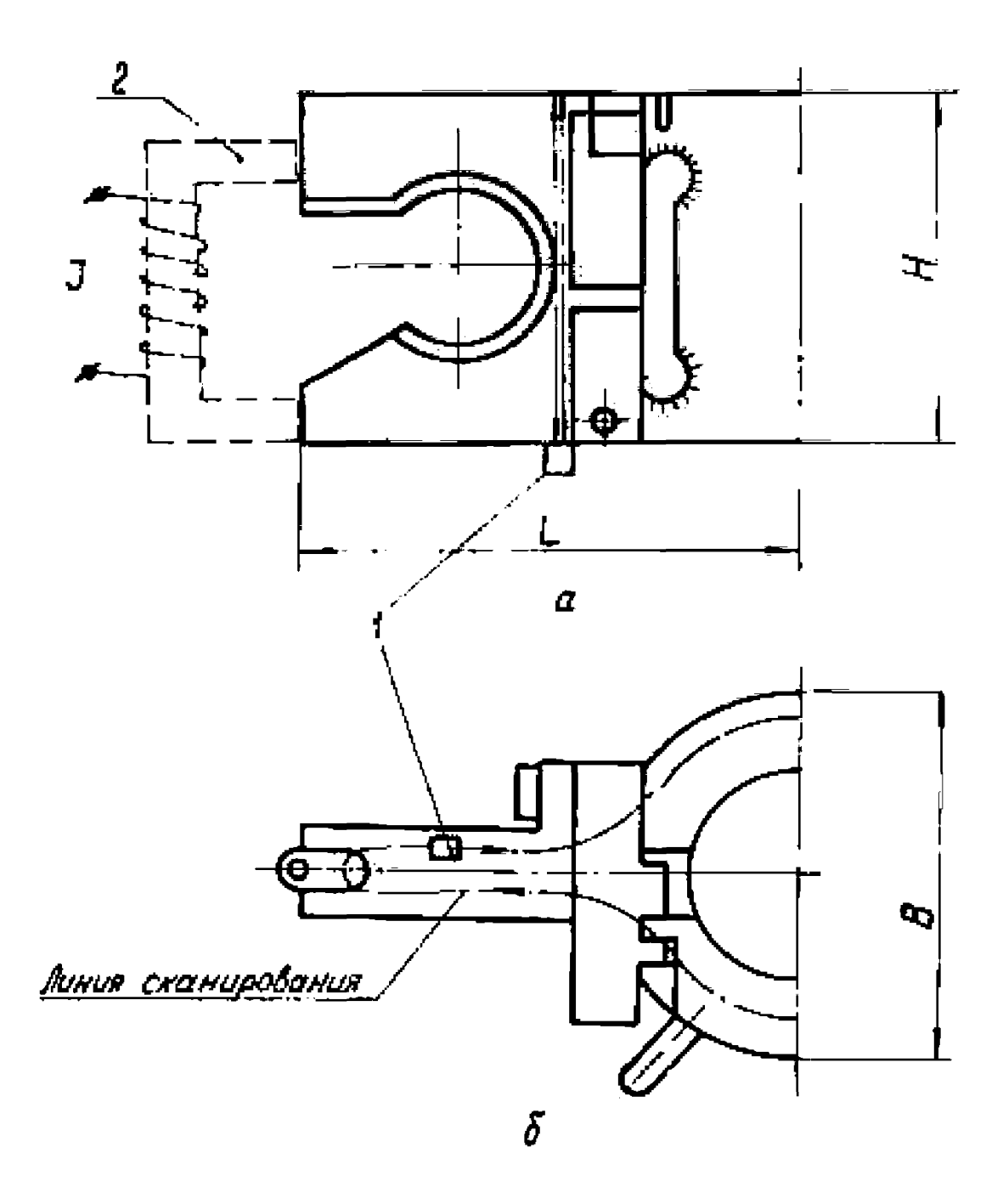

Рис. 3. Схема контроля элематора магнитопорошковым (а)<br>и ультразвуковым (б) методами:<br>1 - преобразователь УЗК; 2 - П-образный электромагныт

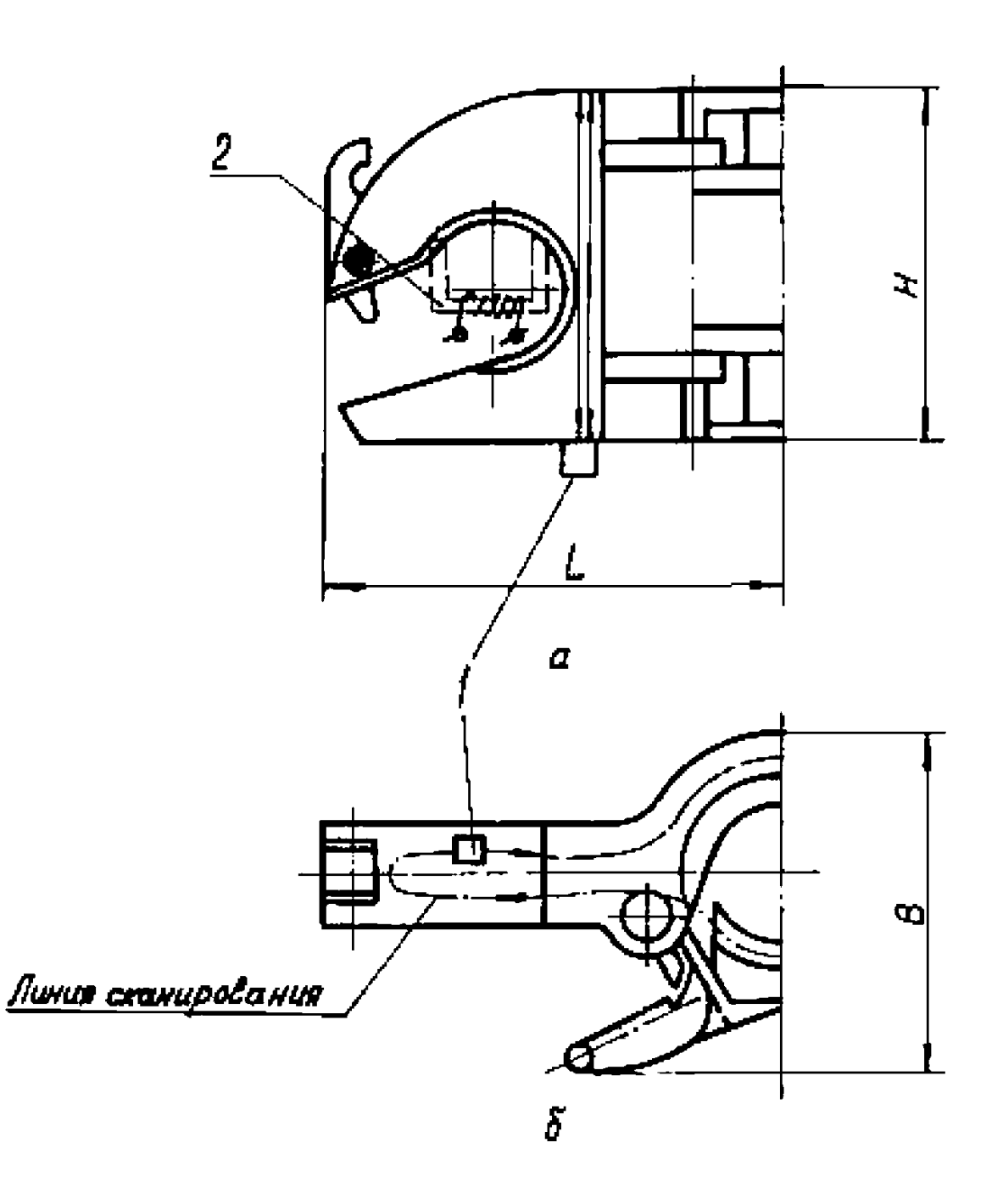

Рис. 4. Единя коштрики живетиров читинтопорошковым (а) и ультразвуховны (б) методени:<br>и ультразвуховны (б) методени:<br>1 - приобразователь УЗК; 2 - П-обрязный электромагиит

 $\bar{1}0$ 

иле метлу начальным и донным служалами, убирали с помощью вучих "Orcegna avuon".

3.17. Затем. Переменая преобразователь по окрушности (см. DEC. I). ROCEBRITCA TOPO. STOCH SMILERTFIR STO-CEPHREOS OT ROBTромывых дефоктов составлялся по менее 2/3 высоты рабочей части эк-DANS BIT. HOM WICH SHORBERGANY VYBOURRUPERLEGOUL HOCCROCOOL BO времени в постастствии с авструицией по эксплуатации на примене-MAS RECEPTION TO THE REPORT OF THE PROPERTY AND ASSESSED TO KORTOOILEELI DOĞGITOB GAINE ONISAKOBAL

З. 13. НАСТОВИВАЮТ ЧУВОТВЕТСАЕВОСТЬ АСИ ТАК. ЧТОСЫ ОН СРВСА-TUBAJ UDE SRSTOKKK SIG-CHITEARS OT KOHIDOALHOPO BOŠOKTA, LIMBEZCH-HOM B G. G.IT. TAKIM OFORSOM VOTORGBEERDARY TYBOTEMTSHHOOTS ONENии дом контооло элеваторов.

З. ГЭ. Проводят два-тим раза порторный поиск воитрольных дафектов на стандартном офразде в при ваделном их напалении опрехо-BAT R KORTDOME.

3.20. Uns Escreeks sa samanays vyncreavenesienes an HK mypeпом на осностности внога сталивотного образов устанавливают наллояный преобразователь с углом ислами 40 - 50° и вибочей часто-TON I.8 - 2.5 MID THE. TTOOM OR HE COUNTRAN HE ECRUDOTECHNIC ROLEYти, в добиваются устойчивого сигнала от ториа на экрене ЭДТ дефек-TOOKOMA (OM. DMC. 2), KIS TOPO UDITIDENT HUGOGDBECORSTORS E CORT-COMMATEMOS SOBSOYECCTS. T.S. GO OXOTEROCTS CTORIBOTHOIO OGOGSGA.

З. 21. Менежнике ситивлы убирают в соответствии с п. З.16.

3.22. Затем, первыедая по опоудности, нереводят преобразователь в плоскоть контрольных дефистом I, передингся его идоль обпазив. Наколят такое подовыше пособразователя, при котором охосктная от первого контрольного дефекта имеет мнижмельную амплитуду. Продолжая деремещать преобразоваталь вдоль отандастного соразда, вялодят такое положение преобразователя, при котором на expase 2NT REESN SKO-CETRAS OT STODOTO ROSTDOXLHOTO REDERTA. ODE-Tem annuary as a many and this operation of the same and means are онтавля от первого контрального дефекта. Этого добимаются ва счет ниравнивания чувствительности дефектоскопа во времени в соответстнии с настоунимой на поименяемый дефекторион (см. рис. 2).

3.23. Подотраннают чувстинтельность дефектоскопа так. чтобы амилитуды эко-ситемков от первого и второго дефектов составляли 2/3 высоти работой части вкрака ЗМТ.

3.24. Зону аптоматического сигнализатора дефектов (АСД) устенавливают таким образом, чтобы ее начало совпадало с эпо-ситиалом от периого контрольного лефекта, а конец с это-сигналом от второго контоольного дефекта. Зонимоудиий и донный импульсы чоля-EN ONTE BRO SONN ACH.

З. 25. Настражнают чувствительность АСД так. чтобы он срабативал под значениях эхо-сигиалов от контрольных дефектов, привеленных в п. 3.22. Таким образом устанавливают чувствительность опенки при контроле штропов.

3.26. Проводят повторини конск контрольных дефектов на станнастном образие атрона. отмечают путь сканирования (сасстояние межку ближней и дальней точками положения преобразователя) и при нормальном выявлении дефектов переходят и контролю.

# 4. ПОРЯДОК КОНТРОДЯ

4.I. HOCAS CURCTER SASSATODOR I ETDONOR DE ROBBODERDT RESVальному контролю невооруженным глазом и с помощью оптических средств, указанных в п. 2.1. При этом выявляют крупные трещины, задиры, остаточную деформацию, подрезы, следы наклепа и т.д.

4.2. Hom OCHROVMSHEMM TOSWES AND CREAGE SABADEM TOSWES SASBS-TOD HAM NTDON ODARYDT.

4.3. Лакее при контроле элеватора измеряют значение износа торца под замок (муфту) трубы, при износе более 2 мм элеватор бракуют. Определяют канос проушки в местах сонрикоснования со штропом, и в случае, если эта величина превысила требования, запанные в условиях эксплуатации на данный тип элеватора, это бракуют.

Контроль остальных размеров алеватора производят в соответствии с технической документацией на ремонт эдеваторов.

Измерительный инструмент для контроля размеров и критерии ОПЕНКЕ ГОДНОСТЕ ДЕТАЛЕЙ ЭЛЕВАТОРОВ ПОЕВОЛИТСЯ В КАРТАХ КОНТРОЛЯ да ремонт.

4.4. Hpm KOHTDOMS ET POHOB HOMOGRAT LUMBY KAXHOIO ETOOHA ROMплекта. При разности длян, превышающей заданную в паспорте величину, комплект итропов бракуют. Делее измеряют износ итропов в местах посадки на крюк и на злеватор. Если износ превищает величину. ykasashyn B HacHopte, Komhaekt ETDONOB CDAKVDT.

### НК элеваторов и штропов магнитопоронковым методом

4.5. Технология контроля магнитопорожковым методом в соответствии с ГОСТ 21105-75 состоит из следующих операций:

- ПОНГОТОВКА ИЗПЕЛИЯ К КОНТОСІЮ:

 $-$  HAMATHENTRANNe:

- RARECOHME MATHETHOTO NODOUKA EAM CVCHEREME!

- ОСМОТО ИЗДВАНИ:

- DASÓDAROBKA:

- DASMATHEREBARES.

4.6. Проверяемые поверхности элеваторов и итропов очищают от грязи, сманик, оканням. В случае применения сухого порошка нля BOAROR CYCHEHREN EX OCESSEDEBANT.

4.7. Для дучшего распознавания дефектов рекомендуется провеpsemme yvactam nokput: TORKEN CAOCM CBSTRON ONCTOO BECHIRAMON краски; толщина слоя краски не должна презывать О. I мм.

4.8. Включение дефектоскова и установка решимов его работы HOOXBECATCA B COOTBSTCTEME C EECTOVRIESS HO SECHATATEME.

4.9. RK здеваторов и птроцов магнитопорошковым методом проводят в покложенном поле с применением П-образного электромагнита. втодящего в комплект дефектоскопов ПМЛ-70 к МЛ-50П.

Максимальная наполюдивность магнитного поди постигает значеana 16.10<sup>3</sup> A/m.

4. IO. B CESSE C Tem. TTO assessTODM I STDOKM SHATETERERO OTличаются по размерам. НК ведут по участкам в зонах контроля, приведенных в табл. I и 2. переставляя перенсонний электромагиит та-KNM OUDSUOM, TROOM E ROMPDOJEDYSMOM SONO HO OCTABALOGS HOKOHTDO-**JEDYOMOTO FURCTER. IDEMONA DECHOROSCHER SECRETOMETETER HORSERIE** на рюс. 3. 4. 5.

4. II. Намагии чивание производится отдельными включениями тока на 0.1 - 0.5 с с переривании  $I - 2$  с между их президент.

4.12. B EDGESCOS ESMANDIMUMENTE EN YVACTOR KONTOGIE (SOHA Mexiv Homeoam arektpomarkirta) Nexocat cyrox Markarani Hopomok EXE BOEHVD MATHETAVD CYCHONSED. HDE STOM HAMATHEURBANNO KORENO продолжаться по полного отехники суспении.

4.13. Comoro RONTOCAMBIVEMEN CORSUMBOOTST HAVERSETCS & HUMBO-ESHROM MATHETHOM ROMS.

4.14. По настоящей методкие обнаруживают траницы раскрытнем (импиной) более 25 мил и глубниой около 250 мил. что соответствует условному уровно чувстнительности В по ГОСТ 21105-75.

4.15. В случае обнаружения тремин в контролируемых зонах злеватор или комплект птропов бракуется.

4. IS. Пом отбраковке необходимо учитывать, что магнитный поронок кногда оседает там, где в действительности нет дефикта. По-

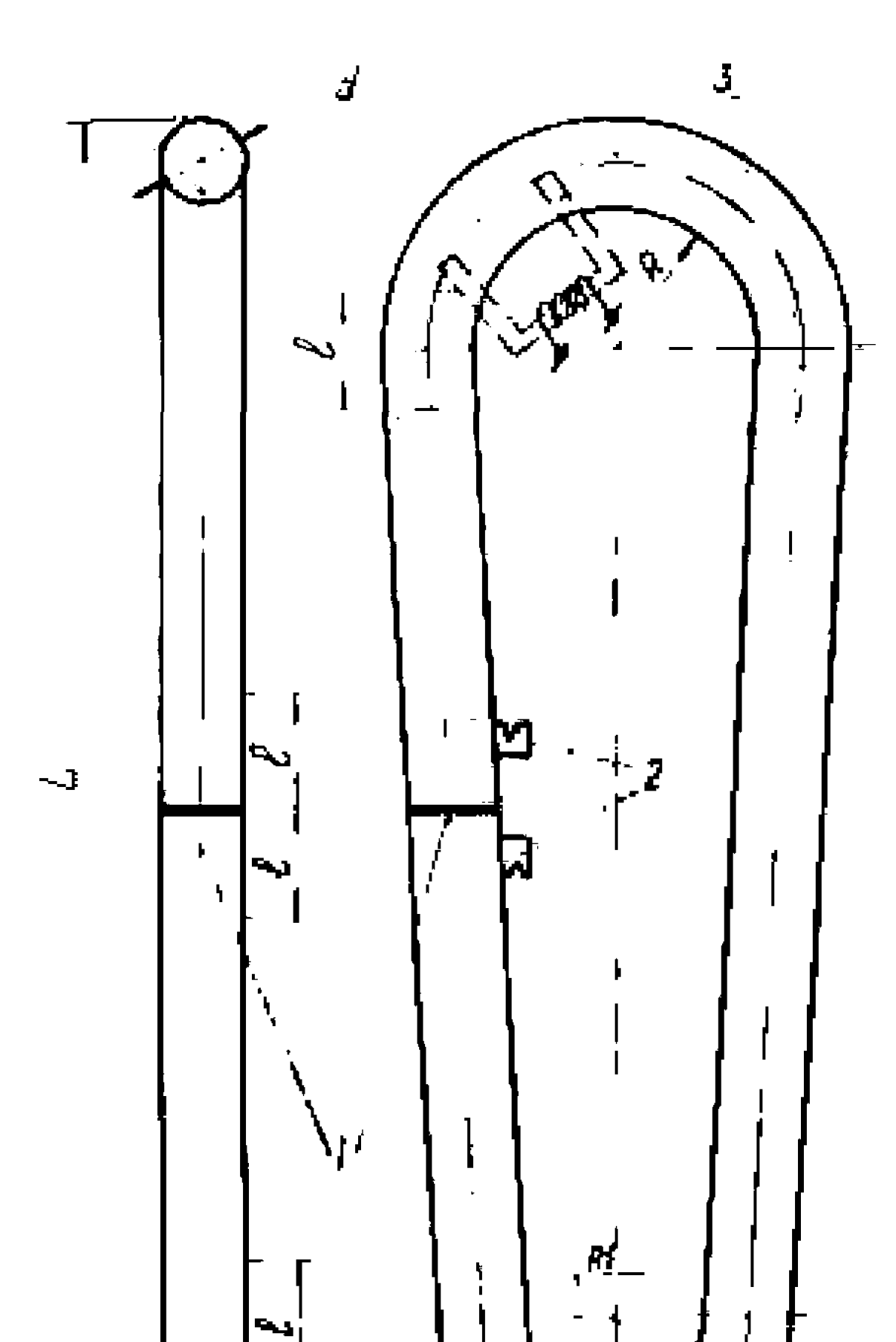

 $\overline{14}$ 

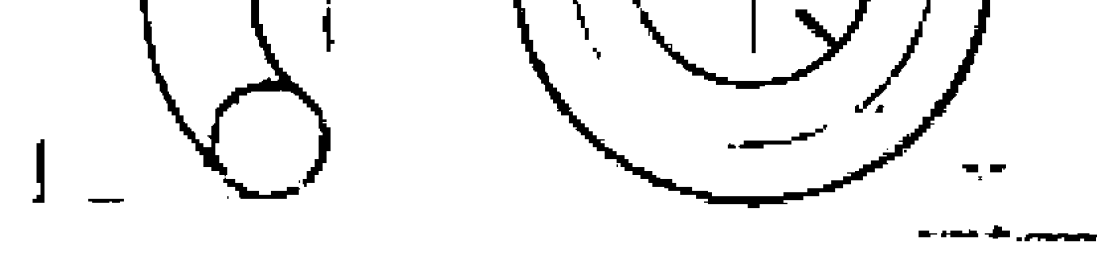

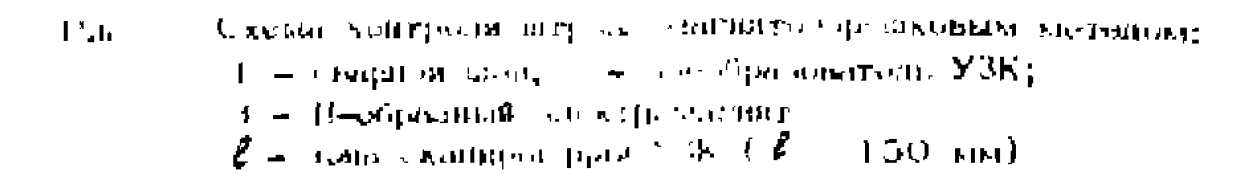

SAMANIS WHIMII RECORNICS BETHOSSICS FIFOORREN DRUGHWERAME. MODTUMM илиновом. Наличном в материало резкой границы разледа двух струк-TYP. OTHE VERMINS ON METHER CONTROLL.

Поетску в основтальном случаях рекомендуется передровенить Desynbres. Ymbroman rox Hemarkavanskins.

 $4.17.$  Hoors oxogyamma moztpona uconsiverus somm are astonom x process cannorments note recompact Hil-70 and MI-500 a species-TERSCROM XXM UFTHOM COXXMA.

## HK влаваторов и итроцов ультравитковым матолом

4.18. Выплоние дефакторова в установка решиов его видоты noosseommton a coormerorska o heorgynnach no ero anongynnamme a  $an. 3.12 - 3.26$  moromed seconds.

4.19. С помских переддущателя "Солабление" повышают тупетни-TELLECCTL RECORTED MARIA OF 3 - 5 IS CO COMBEGINED & SYSCIETALLAR. отыя прекки и педут покон дефектов.

4.20. Vepes annum  $1 - 2$  4 padors december ascenoiny annuраттри на станиартных офразцах, или кеобходимости дрожаводят за CONCTOOLET.

4.2I. При контроле влаваторов прозвучивание производится как с вескний. так и с пишней тордевой повериности. Поиск дейсктов осуществляется по линицы сканцювания, поизванным на рис. 3. 4.

4.22. Нов контроли итропов в нонах сварного изв и ператифов преобразователь устанавливают на расстоянии по 150 мм от сварного nas kan of havans negerida (on, pro, 5).

4.23. Komer redektos ortmoctarsotos nepemeneram upeodossoавтами по окоумирсти по линиям сканирования, показанные на пис. 5.

4.24. Фиг скалирования колики бить не фодое  $L/2$  инстины преобразователя. Зона переживающи преобразоватали берется в соответст**или** с настройной по отвиваютному образиу (см. п. 3.26).

 $4.25$ . Canazoya axesarop azu arpon a coormeterana e en.  $4.21 -$ 4.24, следят на сраситиваетем ACI дебектоокопа.

4.25. Пон сработниками АСД дебентоской из режим поисковой чувствичельности переводят на режим чувствительности опении (пп.  $3.19.3.25$ ) x onpogandry:

- местонахожнение дефитта!

 $-$  MARCHEMETER BELIEVINY \$10-02TRAIN:

- динну шутк, пройдениого преобразовителем при включенном АСП (условную противанность дефекта).

1.27. При контроле влюдатором кесоходимо стличать на екольке СТ наслегоскопа швини это-служая сто никами становить. з проточек, а такие комине ситемен, определение конфигурализа. TH CRTHREN CEMETER SECRETIFIED IN MORNS JAT.

4.23. Res ano-current, se consequente o sominat, clemer cynлть сителлами от добратов. Опения насемтора дефектов производится по вскотовым нооденным привнания:

- OF TOURN HUTCHCHRHOC OTCARDING SACRESSIVES HUT ERHARASSEN плозатчивания, периский кулирном плоскости дефекта (при втом на : (закупая йнитен изпан TDC сматке

- OF REGERTS EDFTION COPEN RECEDENCE INTOICABLOG OTDESPRIE вна раздичных направлениях промиучивания (при этом на этомне ЭДТ amilyzho dosee passmruž):

- ОТ ЗАЗАДТОЛЬКИХ ПО ГЛАМАРАМ ДАФАКТОВ КОУГЛОЙ ФОРМЫ, а тик-RE OT RECORNE REGULTON NON NARCHEN MA HIT VALTDESSTROMET BORN HAклояно это-ошущаям имеют нарастанике переднего фронта.

4.29. Окончательное жалличение о надички дефекта оператордефектоокошкот дает после того, как ареднолагаемий дефект будет посевтчен по всех возможих инправлениях и последовай в осответ $c$ fann c n. 4.26.

4.30. По результатам корледования добрята сдредилиму притокность ваеватора или комплекта штропов и дально под втоплувении.

4.31. Hassatoo ordpanoskaant, oosa yaroanas upotsuskaactu дефекта презивает ID мм. За условную противающесть дефекта пов-Инина? ДАЛНУ ЦУТИ, При прохождении которого преобразователем АСЕ оставтся включению.

4.32. Штиоды болкултся, если обязружен дефект, удвовлая повтаканность которого презивает 10 мм.

# 5. OCCFERENCE PENALLIATOR KONTPORE

По кезультатам нераздувающего контроля составляется для (ом. вселожение) в днух экономических, один из которых пришителтом и дал-HONTY, h AACHOOTE SENECHSSETCA ROWED GETS E HATA ODOSSESSEE ROSTиска. Итогой виземилии акти дринатся в службе деразрудащиего конт-**HOLD** 

# 6. TEXHANA RESORACROTIM

5. І. Пофектоскопик веталей должа производители специально обтченным пероокалом, именщим соответствующие удостоверения (адрес курсов: 423270, г. дениногорск, ГАССР, ул. Агадуллина, 2, Учебис-курсовой комсекат EQ "Совенейтельтоматика").

6.2. При пробедении работ по нерезрушениему контроли дефектоскошет воджин руководствоваться действующим "Правилины технической эксплуатации электроустановок потребителей и правилями техинческой безопасности при экоплуатации электроустановох готребиverel". CONTACOBREHIME & BEENC 9 SHOWER 1969 r., VTREDECERREER Госемергонаднором 12 апреля 1969 г. д добавлениями от 16 декабря 1971 P.

дефектослюциоты должны иметь извляджимонную группу по заектробезопасности не имко второй.

5.3. Запредается полненить кероолио-масликую суссенелю док **КАПТОБИЕ В ДРАВОКСЕНОМ МАГНЕТИОМ ПОЛЕ.** 

6.4. B coorseversma c IUCT 21105-75 Rostponeou normau bado-TATE & LAGGARTOGYMPHERE THRATES, WORMANT GUARACYEN, GRADOWOXRANEK фартуках, наруказывили в быть обеспечены акадии, предохранившим MORY Of DREADERBIRI.

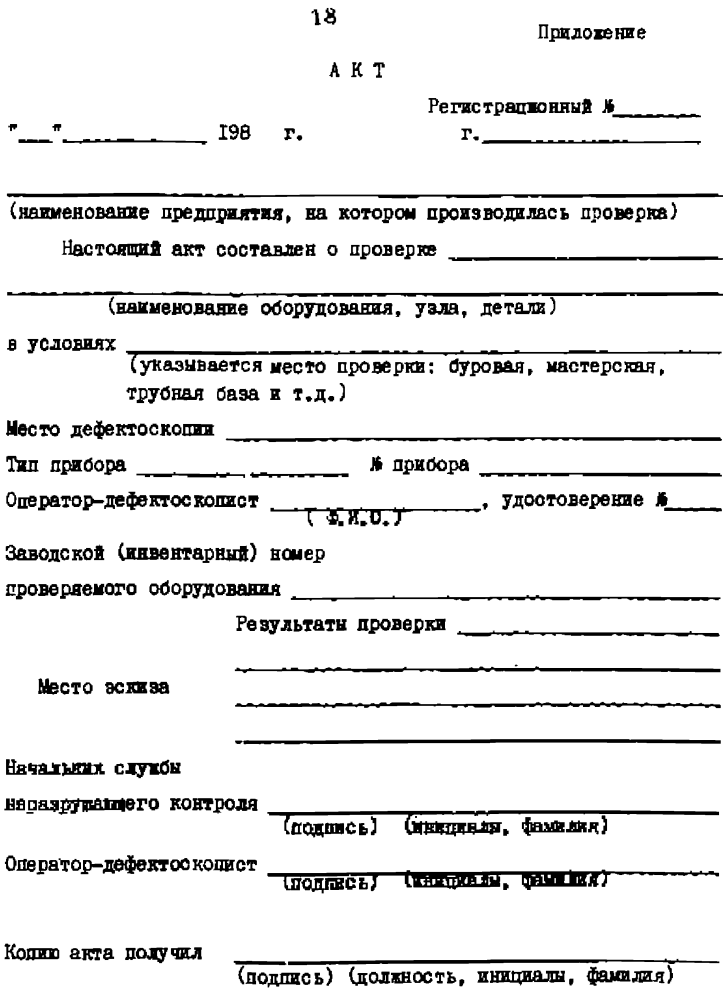

# ОГЛАВЛЕНИЕ

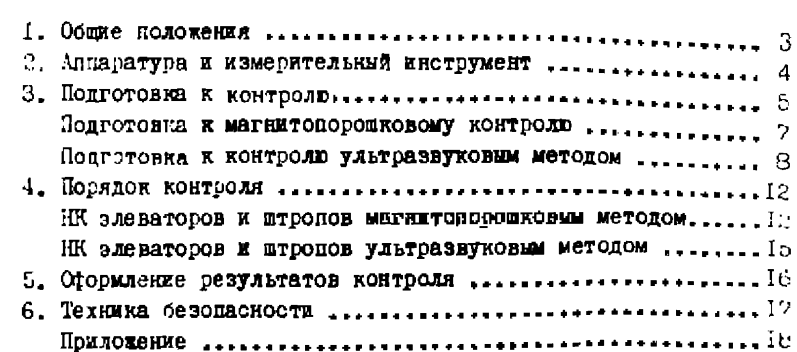

**ДИМТнефть** 

Методика неразрушащиего контроля элеваторов и штропов P. 39-12-960-83

Редактор С.Ф. Лахомова

EO OI241, Roan. B nev. 25/19 1964. Ropmar 60x64 1/16. Bymara MI. Усл. печ. л. 1, I. Уч.-изд. 1, I. Тираж IOOO экз. **Saxa3** 

Беесоюзный научно-исследовательский институт разработки и эксплуатации нефтепромысловых труб. Куйбышев, ул. Авроры, ПО.

Аластная типография им. Мяги. Куйбышев, ул. Венцека, 60.